# **JT4**

Ausgabe: 03.05.2024 Dieses Dokument wurde erzeugt mit Seite von BlueSpice

## **Inhaltsverzeichnis**

- $\bullet$  [1. JT4](#page-0-0)
- [2. FSK441](#page-1-0)
- [3. FT4](#page-2-0)
- [4. FT8](#page-4-0)
- [5. Grundlagen Digitale Betriebsarten](#page-7-0)
- $\bullet$  [6. JT65](#page-9-0)
- [7. JT6M](#page-11-0)
- [8. JT9](#page-12-0)
- [9. MSK144](#page-13-0)
- $10. OR A64$
- $11. WSPR$  $11. WSPR$

# <span id="page-0-0"></span>**JT4**

## **Digitale Betriebsarten im Detail\: JT4**

JT4 ist eine digitale Betriebsart, die sehr geeignet ist für für Erde-Mond-Erde Verbindungen auf den Mikrowellenbändern. Implementiert wird diese digitale Betriebsart über die Soundkarte eines PC.

Synchronisierung mit Hilfe von GPS und automatischer Dopplerkorrektur im JT4 Decoder ermöglichen Erde-Mond-Erde Verbindungen im 10 GHz Band zwischen portablen Stationen (40 W Sendeleistung mit einem Parabolspiegel von 80 cm Durchmesser) und einer stärkeren (ortsfesten) Station (3 m Speigeldurchmesser).

Zuerst eingeführt wurde JT4 mit Hilfe der Implementierung als Open Source Software [WSJT](http://en.wikipedia.org/wiki/WSJT_(Amateur_radio_software)) von Joe [Taylor](http://en.wikipedia.org/wiki/Joseph_Hooton_Taylor,_Jr.) [\(K1JT\)](http://www.qrz.com/db/K1JT).

Die aktuelle Programmversion ist WSJT-X Version 2.6.1 (Stand: 23.03.2024), siehe .[WSJT-X 2.6.1](https://wsjt.sourceforge.io/wsjtx-doc/wsjtx-main-2.6.1.html)  [Handbuch](https://wsjt.sourceforge.io/wsjtx-doc/wsjtx-main-2.6.1.html). Ein "candidate release" 2.7.0-rc4 ist ebenfalls verfügbar.

JT4 hat viele Gemeinsamkeiten mit [JT65](#page-9-0) und [JT9.](#page-12-0) Diese digitalen Modi verwenden fast identische Nachrichtenstruktur und Quellencodierung. Details zur Quellencodierung wurden veröffentlicht im Artikel "[The JT65 Communications Protocol](http://physics.princeton.edu/pulsar/K1JT/JT65.pdf)", der in der Zeitschrift [QEX](http://www.arrl.org/qex) während 2005 veröffentlicht wurde.

Das Signal besteht aus 4 Tönen: [4-FSK](http://de.wikipedia.org/wiki/Frequenzumtastung). Digitale Daten werden strukturiert in Paketen mit 72 Informationsbits, wie bei [JT65](#page-9-0). Die Informationsbits werden kodiert mit einem [Faltungscode](http://de.wikipedia.org/wiki/Faltungscode) der Rate r=1/2 und Einflusslänge K=32. Dies führt zu codierten Nachrichten der Länge (72+31)  $\times$  2 = 206 Bit. Die Datenrate entspricht 4.375 baud. Der wirksame Durchsatz ist etwa 0.25 Buchstaben pro Sekunde (characters per second, cps).

Es gibt mehrere experimentelle Varianten ("submodes") von JT4, die sich unterscheiden im Frequenzabstand der vier Einzeltöne: Submode JT4A, JT4B, ... , JT4G. Der JT4A Submode hat 4,375 Hz Tonabstand und daher 17,5 Hz Gesamtbandbreite. Die gemessene Kurve der Blockfehlerrate ist um etwa 0,5 bis 1 dB verschoben zu schlechteren Signal- zu Störleistungsverhältnissen gegenüber JT65. Am anderen Ende der Bandbreitenskala findet man JT4G mit 315 Hz Tonabstand und 1260 Hz Gesamtbandbreite. Die breiteren JT4 Submodes wurden entworfen für EME-Verbindungen in den höheren Mikrowellenbändern, und für Streuverbindungen an Regentropfen bei 10 GHz. Die folgende Tabelle dokumentiert die wichtigsten Parameter:

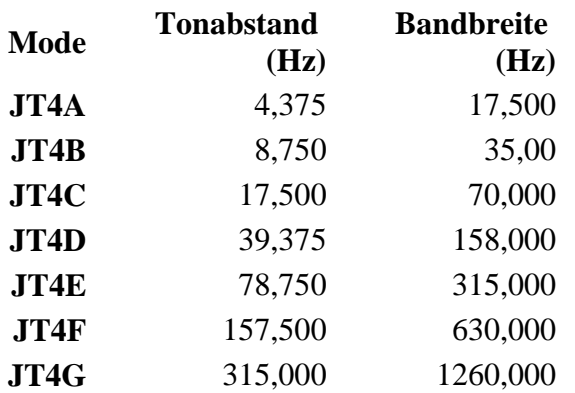

Die PC-Uhr muss auf 2 Sekunden genau sein In einer Aussendung werden maximal 13 ASCII Zeichen übertragen. Es werden nur folgende Informationen übertragen: Rufzeichen, Rapport in dB und LOC (4 Stellen).

Die Decodierung von JT4 Nachrichten verhält sich in etwa so, wie die von JT65: Entweder der Decoder dekodiert erfolgreich oder der Decoder erkennt, dass eine erfolgreiche Dekodierung nicht möglich ist.

Weitere Informationen: [WSJT \(Wikipedia\)](http://en.wikipedia.org/wiki/WSJT_(Amateur_radio_software)), [WSJT](http://physics.princeton.edu/pulsar/k1jt/wsjt.html), [AC4M Digital Radio Site](http://ac4m.us/jt9.html) und [WSJT-X.](http://physics.princeton.edu/pulsar/k1jt/wsjtx.html)

Siehe auch: [Grundlagen Digitale Betriebsarten](#page-7-0), [FT8](#page-4-0), [FT4](#page-2-0), [JT65](#page-9-0), [JT9](#page-12-0), [QRA64,](#page-14-0) [MSK144,](#page-13-0) [WSPR](#page-17-0), [JT6M](#page-11-0) und [FSK441](#page-1-0).

# <span id="page-1-0"></span>**FSK441**

### **Meteorscatter FSK441 (WSJT)**

Diese Betriebsart gilt als veraltet. Seit WSJT-X Version 1.7.0 gibt es die neue Betriebsart [MSK144,](#page-13-0) welche die bisherige **FSK441** ablöst.

Die aktuelle Programmversion ist WSJT-X Version 2.6.1 (Stand: 23.03.2024), siehe .[WSJT-X 2.6.1](https://wsjt.sourceforge.io/wsjtx-doc/wsjtx-main-2.6.1.html)  [Handbuch](https://wsjt.sourceforge.io/wsjtx-doc/wsjtx-main-2.6.1.html). Ein "candidate release" 2.7.0-rc4 ist ebenfalls verfügbar.

Nachdem sich PSK31 auf Kurzwelle als hervorragende Betriebsart durchgesetzt hat, wobei man mit sehr kleinen Leistungen weltweite Funkfernschreibverbindungen durchführen kann, war es nur eine Frage der Zeit, bis man auch auf Ultrakurzwelle (VHF 2-m-Band) ein vergleichbares Verfahren für die sonst übliche Morsetelegrafie gefunden hat. [Joe Taylor](https://de.m.wikipedia.org/wiki/Joseph_Hooton_Taylor,_Jr.), [K1JT](http://www.qrz.com/db/K1JT), ein amerikanischer Wissenschaftler (Nobelpreisträger für Physik) hat Anfang des Jahres 2001 sein Meteorscatterprogramm WSJT [4]

vorgestellt, das sich in den USA sehr schnell durchgesetzt hat und sich auch hier in Europa in Windeseile zu verbreiten beginnt. Praktisch hat diese Meteorscatterbetriebsart innerhalb eines Jahres das "High-Speed-CW" fast völlig verdrängt.

WSJT ist der Name eines Computerprogramms und steht für "Weak Signal communication by K1JT", also für Funkverbindung für schwache Signale von K1JT. WSJT benötigt keinerlei Hardware, sondern ist ein (kostenloses) Computerprogramm, das mit der Soundkarte arbeitet. Es arbeitet unter Windows 95, 98, ME, XP und 2000. Das Programm sendet Textinformationen in Vierton-Frequenzumtastung (FSK) mit 441 Baud. Diese Übertragungsart wird FSK441 genannt. Jedes zu übertragende Zeichen besteht aus drei von den vier Tönen. Diese drei Töne werden ohne Pause sequentiell (nacheinander) ausgesendet. Die Übertragungsgeschwindigkeit ist 147 Buchstaben pro Sekunde oder 8820 Buchstaben pro Minute.

Durch diese hohe Übertragungsgeschwindigkeit eignet es sich hervorragend für Meteorscatter, wobei kurze Ionisationen von zufälligen Meteoriten, so genannte "Pings", zur Reflexion in zirka 100 km Höhe über der Erde ausgenutzt werden. Bei 147 Zeichen pro Sekunde benötigt ein Zeichen etwa sieben Millisekunden. Also drei aufeinander folgende Zeichen benötigen zwanzig Millisekunden. Kurze Pings von einer Zehntel Sekunde (100 Millisekunden) können also bereits Texte mit 15 Zeichen reflektieren. Vergleicht man dies mit den bei Meteorscatter-CW üblichen 2000 Buchstaben pro Minute, liegt man mit FSK441 um einen Faktor vier höher. Statt 15 Zeichen schafft man bei CW nur 3 Zeichen bei einem solchen Ping.

Ein weiterer Vorteil gegenüber CW-Meteorscatter ist, dass man keine eigene Rückdekodierung machen muss, denn die Zeichen werden, wie bei RTTY üblich, vom Programm direkt dekodiert. Wegen der Möglichkeit, bei kurzen Pings bereits längere Textpassagen empfangen zu können, hat man die Sende- und Empfangsperioden um den Faktor fünf verringert. Man arbeitet mit 30-Sekunden-Perioden anstatt mit 2,5-Minuten-Perioden bei CW oder 1-Minute-Periode bei SSB.

Bei Meteorscatter gibt es wegen der sehr kurzen Informationsinhalte eine bestimmte Prozedur, um für Diplome zählbare komplette Funkverbindungen herzustellen. Für eine "komplettes QSO" gilt, dass in beide Richtungen die beiden Rufzeichen sowie ein Rapport ausgetauscht werden müssen und die Richtigkeit dieser kompletten Information auch funktechnisch bestätigt worden sein muss. Es ist dasselbe wie bei einem CW- oder SSB-Contest. Auch dort ist ein QSO erst komplett, wenn man das Rufzeichen und den Rapport (eventuell noch eine laufende Nummer) auf beiden Seiten (mit "roger") bestätigt hat.

Weitere Informationen: [WSJT \(Wikipedia\)](http://en.wikipedia.org/wiki/WSJT_(Amateur_radio_software)), [WSJT](http://physics.princeton.edu/pulsar/k1jt/wsjt.html), [AC4M Digital Radio Site](http://ac4m.us/jt65.html), [WSJT-X](http://physics.princeton.edu/pulsar/k1jt/wsjtx.html) und Signal [Identification Wiki.](http://www.sigidwiki.com/wiki/JT6M).

Siehe auch: [Grundlagen Digitale Betriebsarten](#page-7-0), [MSK144](#page-13-0), [JT6M,](#page-11-0) [JT65,](#page-9-0) [JT4,](#page-0-0) [JT9,](#page-12-0) [QRA64](#page-14-0), [FT8](#page-4-0) und [WSPR.](#page-17-0)

## <span id="page-2-0"></span>**FT4**

### **Digitale Betriebsarten im Detail\: FT4**

Joe Taylor K1JT hat im April 2019 eine neue digitale Betriebsart angekündigt: FT4. Diese ist 2.5 mal schneller als FT8.

Die aktuelle Programmversion ist WSJT-X Version 2.6.1 (Stand: 23.03.2024), siehe .[WSJT-X 2.6.1](https://wsjt.sourceforge.io/wsjtx-doc/wsjtx-main-2.6.1.html)  [Handbuch](https://wsjt.sourceforge.io/wsjtx-doc/wsjtx-main-2.6.1.html). Ein "candidate release" 2.7.0-rc4 ist ebenfalls verfügbar.

FT4 ist eine experimentelle digitale Betriebsart, die für Contests entworfen wurde. Wie bei FT8, benutzt sie Durchgänge konstanter Dauer mit strukturierten Nachrichtenformaten für minimale QSOs und starker Vorwärtsfehlerkorrektur. Die Durchgänge dauern 6 Sekunden, so dass ein FT4 QSO etwa  $2.5 \times$  schneller als ein FT8 QSO gearbeitet werden kann. Damit ist die Geschwindigkeit etwa vergleichbar mit RTTY im Contestbetrieb.

FT4 kann Signale verarbeiten, die etwa 10 dB schwächer sind als erforderlich für RTTY, obwohl weniger Bandbreite benötigt wird.

Die Vorwärtsfehlerkorrektur (FEC) in FT4 verwendet einen Paritätsprüfungscode mit niedriger Dichte ([LDPC\)](https://de.wikipedia.org/wiki/Low-Density-Parity-Check-Code) mit 77 Informationsbits, einer zyklischen 14-Bit-Redundanzprüfung (CRC) und 83 Paritätsbits, die ein 174-Bit-Codewort bilden. Er wird daher als LDPC (174,91)-Code bezeichnet. Das Nachrichtenformat für FT4 ist identisch mit dem für [FT8](#page-4-0) und ebenfalls mit demselben LDPC (174,91) vor Übertragungsfehlern geschützt.

Die Synchronisation verwendet vier 4×4 [Costas-Arrays,](https://en.m.wikipedia.org/wiki/Costas_array) und am Anfang und am Ende jeder Übertragung werden Aufwärts- und Abwärtssymbole eingefügt. Die Modulation ist eine 4-Ton-Frequenzumtastung (4-[GFSK](https://wiki.oevsv.at/w/index.php?title=GFSK&action=view)) mit Gaußscher Glättung von Frequenzübergängen. Die Taktrate beträgt 12000/576 = 20,8333 Baud. Jedes übertragene Symbol überträgt zwei Bits, so dass die Gesamtzahl der Kanalsymbole  $174/2 + 16 + 2 = 105$  beträgt. Die Gesamtbandbreite beträgt  $4 \times 20,8333 = 83,3$  Hz.

Ein Sendedurchgang beträgt 4,48s verglichen mit 12,64s für FT8. Die Modulation basiert auf einer vierwertigen Frequency-Shift Keying (FSK) mit ungefähr 23,4 Baud. Die vier Frequenzen unterscheiden sich um die Symbolrate. Die belegte Bandbreite beträgt 90 Hz. In dieser Bandbreite findet sich 99% der Sendeleistung.

Die folgende Tabelle listet die üblichen Frequenzbereiche für FT4 (Stand 2020). Die "Dial Frequency" gibt dabei die Frequenz des (unterdrückten) Trägers an. Dies ist also die angezeigte Frequenz am Funkgerät. Das Funkgerät moduliert das obere Seitenband (USB-Modulation).

Dial Frequency

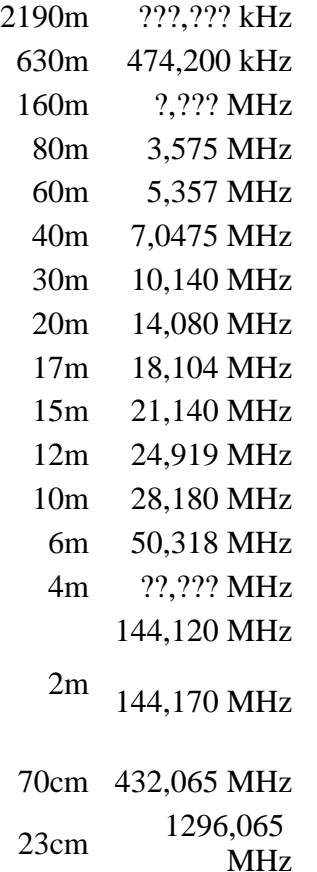

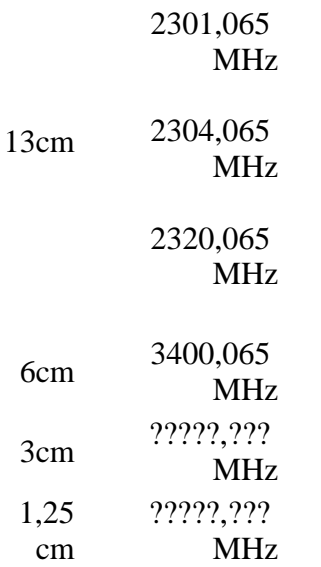

#### **Weiterführende Links**

- [World Wide Digi DX Contest \("WW Digi"\)](https://ww-digi.com)
- Dokumentation der [FT4 und FT8 Übertragungsprotokolle \(in Englisch\)](https://wsjt.sourceforge.io/FT4_FT8_QEX.pdf) und der [Übersetzung](https://physics.princeton.edu/pulsar/k1jt/FT4_Protocol_de.pdf) von [Enrico OE1EQW](http://www.qrz.com/db/oe1eqw). *((Links zur Übersetzung ungültig. Wer kennt den heutigen Standort im Internet? ))*
- Artikel im QEX zu Protokoll-Design und Implemenation in WSJT-X : "The FT4 and FT8 [Communication Protocols"](https://wsjt.sourceforge.io/FT4_FT8_QEX.pdf) (english, PDF, 11 Seiten)
- Software [WSJT-X](https://wsjt.sourceforge.io/wsjtx.html)
- Die damalige Ankündigung einer neuen Betriebsart FT4: auf ORZ.com bzw. [Southgate](http://www.southgatearc.org/news/2019/april/new-digital-mode-ft4.htm).
- Mit FT4 verwandte Betriebsarten: [FT8,](#page-4-0) [JT65,](#page-9-0) [JT4,](#page-0-0) [JT9,](#page-12-0) [JT6M](#page-11-0), ORA64, [MSK144,](#page-13-0) [FSK441,](#page-1-0) [FST4](https://wiki.oevsv.at/wiki/FST4) und [WSPR](#page-17-0).

# <span id="page-4-0"></span>**FT8**

### **Digitale Betriebsarten im Detail\: FT8**

FT8 ist eine digitale Betriebsart, die seit Juli 2017 existiert und die sehr geeignet ist für niedrige Sendeleistung ("QRP-Betrieb") und für Stationen mit Antennendefiziten. Diese Betriebsart wurde sehr rasch populär.

Die aktuelle Programmversion ist WSJT-X Version 2.6.1 (Stand: 23.03.2024), siehe .[WSJT-X 2.6.1](https://wsjt.sourceforge.io/wsjtx-doc/wsjtx-main-2.6.1.html)  [Handbuch](https://wsjt.sourceforge.io/wsjtx-doc/wsjtx-main-2.6.1.html). Ein "candidate release" 2.7.0-rc4 ist ebenfalls verfügbar.

FT8 wurde entworfen für multi-hop [sporadic E](https://de.m.wikipedia.org/wiki/Sporadic-E), wenn die empfangenen Signale schwach sind und unter Schwund (engl.: fading) leiden, bzw. die Bandöffnungen nur kurzzeitig auftreten. In diesen Situationen wünscht man sich ein schnelles QSO, das die minimal notwendigen QSO-Details für ein QSL austauscht.

Einige Infos finden sich [hier](http://www.arrl.org/news/new-ft8-mode-included-in-wsjt-x-beta-release) und [hier bei ARRL](http://www.arrl.org/news/ft8-mode-is-latest-bright-shiny-object-in-amateur-radio-digital-world) sowie als Screenshots [hier auf der K1JT homepage](http://physics.princeton.edu/pulsar/k1jt/ft8.png) und in den Unterlagen zum Vortrag **[FT8 in Theorie und Praxis](http://www.mafc.at/veranstaltungen-Dateien/FT8%20in%20Theorie%20und%20Praxis_ANU_NAU_V3.pdf)** von Norbert Autengruber [OE4NAU](http://www.qrz.com/db/OE4NAU) und Andreas Karner [OE3ANU](http://www.qrz.com/db/OE3ANU), November 2017.

Implementiert wird diese digitale Betriebsart über die Soundkarte eines PC. Zuerst eingeführt wurde FT8 mit Hilfe der Implementierung als Open Source Software [WSJT–X](http://en.wikipedia.org/wiki/WSJT_(Amateur_radio_software)) v. 1.8.0 (siehe [deutschsprachiges Benutzerhandbuch](https://physics.princeton.edu/pulsar/k1jt/wsjtx-doc/wsjtx-main-1.8.0_de.pdf)) durch [Joe Taylor,](http://en.wikipedia.org/wiki/Joseph_Hooton_Taylor,_Jr.) [K1JT](http://www.qrz.com/db/K1JT) und [Steven J. Franke](https://www.ece.illinois.edu/directory/profile/s-franke), [K9AN](https://www.qrz.com/db/K9AN).

FT8 verwendet denselben [LDPC](https://de.wikipedia.org/wiki/Low-Density-Parity-Check-Code) (174,91)-Code wie [FT4](#page-2-0). Die Modulation ist eine 8-Ton-Frequenzumtastung (8-[GFSK](https://wiki.oevsv.at/w/index.php?title=GFSK&action=view)) bei 12000/1920 = 6,25 Baud. Die Synchronisation verwendet 7 $\times$ 7 [Costas-Arrays](https://en.m.wikipedia.org/wiki/Costas_array) am Anfang, in der Mitte und am Ende jeder Übertragung (siehe weiter unten). Übertragene Symbole tragen drei Bits, so dass die Gesamtzahl der Kanalsymbole 174/3 + 21 = 79 beträgt. Die insgesamt belegte Bandbreite beträgt  $8 \times 6.25 = 50$  Hz.

FT8 hat viele Gemeinsamkeiten mit [JT65,](#page-9-0) [JT9](#page-12-0) und [JT4,](#page-0-0) aber der zeitliche Ablauf ist organisiert in Durchgängen von 15s Dauer. Deshalb können QSOs in FT8 viermal schneller als in JT65 und JT9 gefahren werden. Diese digitalen Modi verwenden fast identische Nachrichtenstruktur und Quellencodierung: JT65 und JT9 verwenden 72 Informationsbits pro Durchgang, während FT8 drei Informationsbits zusätzlich pro Durchgang definiert (72+3=75). Die Verwendung (Bedeutung) der drei zusätzlichen Informatonsbits wurde in WSJT-X Version 1.9 (Mai 2018) definiert [\(FT8 DXPedition](http://physics.princeton.edu/pulsar/k1jt/FT8_DXpedition_Mode.pdf)  [Mode](http://physics.princeton.edu/pulsar/k1jt/FT8_DXpedition_Mode.pdf), auch bekannt als "Fox and Hound" oder "F/H" Betrieb). Details zur JT65 und JT9 Quellencodierung wurden veröffentlicht im Artikel "[The JT65 Communications Protocol](http://physics.princeton.edu/pulsar/K1JT/JT65.pdf)", der in der Zeitschrift [QEX](http://www.arrl.org/qex) während 2005 veröffentlicht wurde.

Die Software bietet die Möglichkeit an, die Auswahl der jeweils folgenden Nachricht im FT8 QSO automatisch zu auszuwählen und zu senden. Das ist kein Luxus, weil man nur maximal 1,5s Zeit hat, für einen Mausclick nach der Dekodierung der vorigen Nachricht.

Die folgende Tabelle listet die üblichen Frequenzbereiche für FT8 (Stand 2018). Die "Dial Frequency" gibt dabei die Frequenz des (unterdrückten) Trägers an. Dies ist also die angezeigte Frequenz am Funkgerät. Das Funkgerät moduliert das obere Seitenband (USB-Modulation).

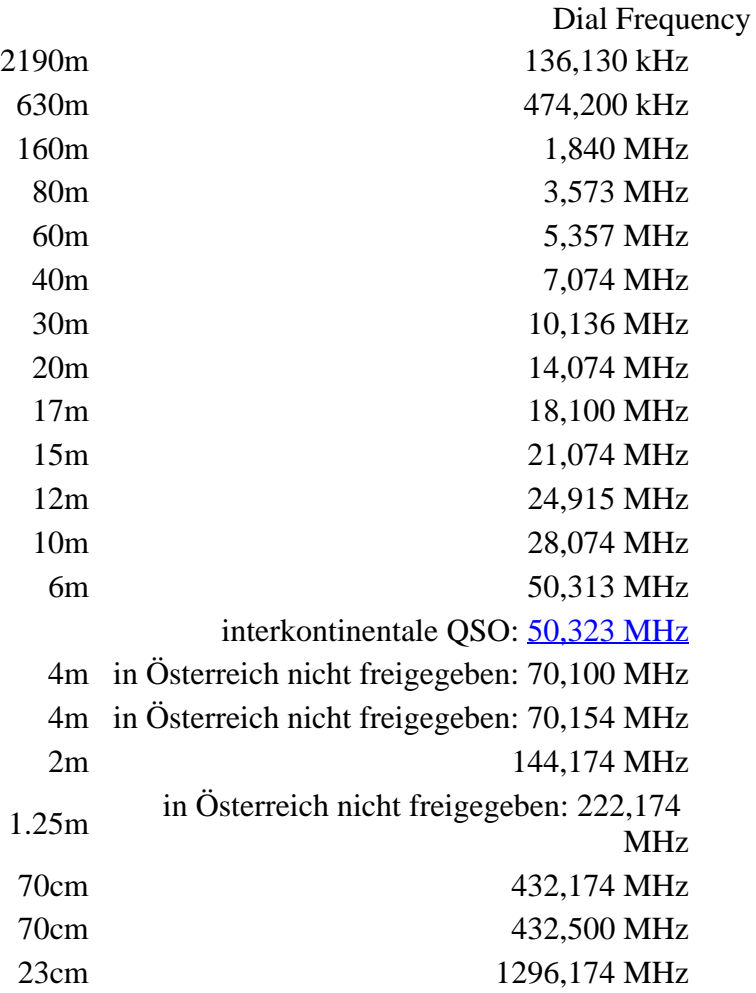

#### QO-100 Satellit, Uplink: 2400,040 MHz

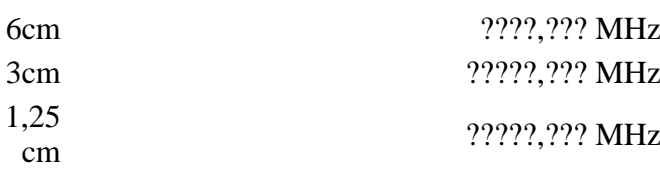

Die PC-Uhr sollte auf <0,5 Sekunden genau sein. Zu beachten ist die Gesamt-Schaltzeit zwischen Senden und Empfangen, die auch von der Umschaltzeit einer Endstufe, auch der der Gegenstation, abhängt. Bei WSJT-X wird dir die DT (Differenz Time) zu empfangenen Stationen angezeigt. PC Zeit Einstellung z.B. mit Network Time, Kontrolle z.B. mit <https://time.is/>

In einer Aussendung werden maximal 13 ASCII Zeichen übertragen. Es werden nur folgende Informationen übertragen: Rufzeichen, Rapport in dB und LOC (4 Stellen).

Der FT8 Signalrapport für das S/N ist (wie der JT9 Signalrapport) beschränkt auf den Bereich zwischen –50 und +49 dB (diese Angabe muss noch überprüft werden!). In aktuellen FT8 Dekodern (Stand: WSJT-X 1.8.0) ist die S/N Skala in guter Näherung linear, stellt aber keineswegs eine Präzisionsmessung dar.

Moduliert wird mit einer achtstufigen Frequenzumtastung (8-FSK), die Symbolrate entspricht dem Tonabstand von 5.86 Hz. Die Wellenform hat stetige Phasenübergänge und eine konstante Einhüllende, was die Verwendung von nichtlinearen HF-Endstufen erlaubt. Die belegte Bandbreite beträgt 47 Hz. Damit ist die belegte Bandbreite größer als jene für JT9 bzw. etwa 1/4 der Bandbreite von JT65A oder weniger als die Hälfte von QRA64.

Die zeitliche Synchronisierung wird mittels dreier 7×7 [Costas Arrays](https://en.m.wikipedia.org/wiki/Costas_array) (zu Beginn, in der Mitte, und am Ende) erreicht. Es gibt 200 verschiedene Costas Arrays der Ordnung 7. Das für FT8 verwendete Costas Array ist die Permutation (2,5,6,0,4,1,3). Die folgende Graphik veranschaulicht die zeitliche Abfolge der 7 Synchronisierungstöne:

Daher sieht man im FT8 Signal keinen auffälligen Synchronisierungston bei der niedrigsten belegten Frequenz. Diese Neuerung bringt weitere 1,9 dB Vorteil gegenüber JT65.

Die Dauer eines Tx Durchgangs ist 79 \* [<u>/ 12000|2048 / 12000</u>] = 13.48s.

Zur Vorwartskorrektur der Übertragungsfehler kommt ein [Low Density Parity Check,](https://de.m.wikipedia.org/wiki/Low-Density-Parity-Check-Code) LDPC(174,87), Code zur Anwendung. Dieser wird mit dem neuen soft-output *Franke-Taylor* Algorithmus dekodiert, der von [Steven J. Franke](https://www.ece.illinois.edu/directory/profile/s-franke), [K9AN](https://www.qrz.com/db/K9AN), und [Joseph H. Taylor,](https://en.wikipedia.org/wiki/Joseph_Hooton_Taylor_Jr.) [K1JT](https://www.qrz.com/db/K1JT) in [QEX-2016](http://physics.princeton.edu/pulsar/K1JT/FrankeTaylor_QEX_2016.pdf) veröffentlicht wurde. Dieser Dekoder ist besser als der frühere und wurde nicht patentiert.

Die FT8 Empfangssignale sind erfolgreich dekodierbar bei Signal- zu Rauschverhältnissen bis ca. -20 dB. Dies erlaubt das Arbeiten von Stationen, deren Signale mit dem menschlichen Ohr kaum mehr

wahrgenommen werden. Vielleicht kann die Dekodierungsgrenze mittels a posteriori Dekodierung auf -24 dB gedrückt werden (Das ist noch unbekannt).

Weitere Informationen: [WSJT \(Wikipedia\)](http://en.wikipedia.org/wiki/WSJT_(Amateur_radio_software)), [WSJT](https://wsjt.sourceforge.io/), [AC4M Digital Radio Site](http://ac4m.us/jt65.html), [WSJT-X](https://wsjt.sourceforge.io/wsjtx.html) [FT8 Facebook](https://www.facebook.com/groups/FT8.Digital.Mode/about/)  [Gruppe](https://www.facebook.com/groups/FT8.Digital.Mode/about/) und [Signal Identification Wiki](http://www.sigidwiki.com/wiki/FT8).

FT8 und FT4 sind die Betriebsmodi des allerersten [\[World Wide Digi DX Contest \("WW Digi"\)](https://ww-digi.com)] 2019.

Siehe auch: [FT4,](#page-2-0) [JT65,](#page-9-0) [JT4,](#page-0-0) [JT9,](#page-12-0) [JT6M](#page-11-0), [QRA64,](#page-14-0) [MSK144,](#page-13-0) [FSK441,](#page-1-0) [FST4](https://wiki.oevsv.at/wiki/FST4) und [WSPR](#page-17-0).

Das [FT4 und FT8 Übertragungsprotokoll](https://wsjt.sourceforge.io/FT4_FT8_QEX.pdf) wurde in einem [QEX Artikel](http://www.arrl.org/qex) dokumentiert.

[https://www.g4ifb.com/FT8\\_Hinson\\_tips\\_for\\_HF\\_DXers.pdf](https://www.g4ifb.com/FT8_Hinson_tips_for_HF_DXers.pdf)

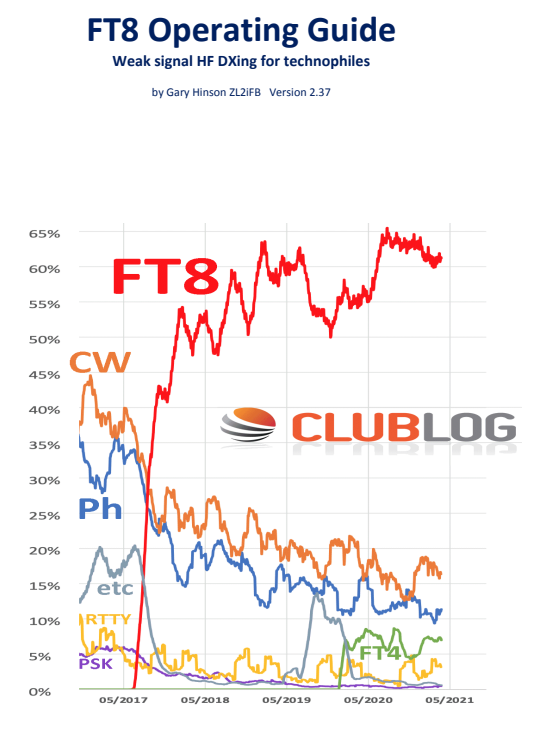

# <span id="page-7-0"></span>**Grundlagen Digitale Betriebsarten**

### **Inhaltsverzeichnis**

- 1 [Digitale Betriebsarten eine Übersicht](#page-8-0)
- 2 [Vorträge](#page-9-1)
	- 2.1 [WSPR Vortrag Ried 2014](#page-9-2)
	- 2.2 [Einführung WSPR und JT65 SKV Linz 2017](#page-9-3)

## <span id="page-8-0"></span>**Digitale Betriebsarten - eine Übersicht**

Bei den digitalen Betriebsarten werden Texte, Bilder oder andere, nichtsprachliche Informationen mit Hilfe der Funktechnik von einem Sender zu einem oder mehreren Empfängern übertragen. Diese Daten kommen zumeist von einem Computer, können aber (z.B. auch heute noch bei Fernschreibgeräten) von eigenen Geräten kommen.

Um die Daten senden zu können, müssen sie durch ein Modem in hörbare Töne umgewandelt werden. Je nach Betriebsart kann dies durch ein externes Modem (z.B. ein TNC für Packet) oder die Soundkarte eines PCs erfolgen.

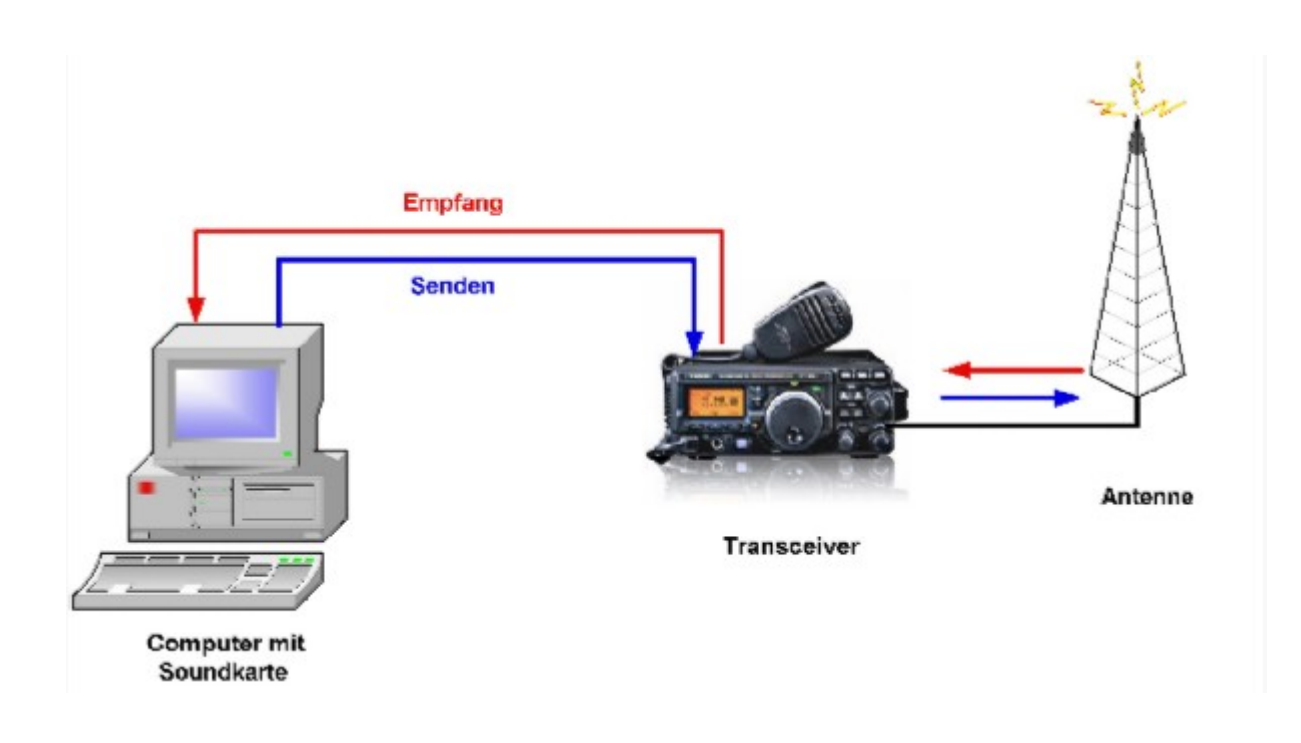

Die obige Zeichnung zeigt die Konfiguration und den Signalverlauf bei Verwendung der Soundkarte als Modem. Die empfangenen Signale von der Antenne werden im Transceiver demoduliert und in hörbare Töne umgewandelt. Diese werden (zumeist aus dem Lautsprecherausgang) dem Eingang der Soundkarte (Line-In oder Mic-In) zugeführt. Die Software im PC wandelt nun diese Töne entsprechend der gewählten Betriebsart in die Zeichen um und stellt diese am Bildschirm dar.

Beim Senden werden die eingegebenen Daten von der Software über die Soundkarte als Töne ausgegeben. Diese werden dem Mikrofoneingang des Transceivers zugeführt, der damit den Träger moduliert und das Signal über die Antenne aussendet.

Um die Verkabelung zu vereinfachen, eine galvanische Trennung zwischen Transceiver und PC und um eine Mithörmöglichkeit zu schaffen, bietet die Industrie sog. " Sound Card Radio Interfaces" an.

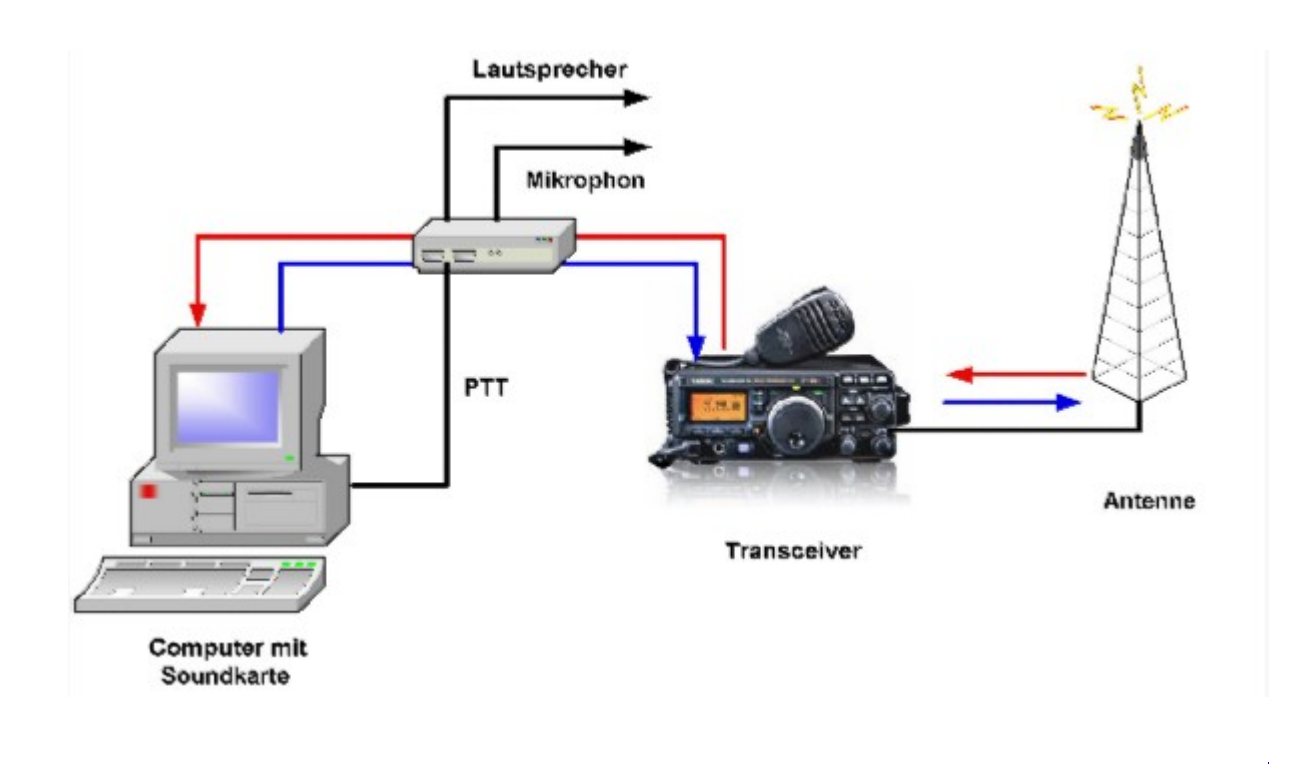

Diese werden zwischen Computer (Soundkarte) und Transceiver geschaltet und bieten Umschaltmöglichkeiten zwischen Voice-Betrieb und Digi-Mode, Mithören ein/aus, usw. Da beim Senden der Transceiver ja idealerweise vom PC aus getastet wird, bieten diese Interfaces zumeist auch eine oder mehrere Möglichkeiten, die PTT zu bedienen. (Es ist zwar möglich, die PTT direkt von Hand zu bedienen, aber das ist auf Dauer zu mühsam und daher nur zu ersten Testzwecken empfehlenswert)

Siehe auch [Hardwareanschluss bei WSJT](https://wiki.oevsv.at/wiki/Hardwareanschluss_bei_WSJT).

### <span id="page-9-1"></span>**Vorträge**

#### <span id="page-9-2"></span>**WSPR Vortrag - Ried 2014**

Dokument zur Digitaltagung 2014 in Ried Geiersberg.

#### **[WSPR](https://wiki.oevsv.at/w/nsfr_img_auth.php/2/2f/WSPR.pdf)**

#### <span id="page-9-3"></span>**Einführung WSPR und JT65 - SKV Linz 2017**

Dokumente zum Vortrag vom 22.06.2017 im SKV-Sportzentrum

[WSPR und JT65 v1.1](https://wiki.oevsv.at/w/nsfr_img_auth.php/f/f3/WSPR_und_JT65_v1.1.pdf)

# <span id="page-9-0"></span>**JT65**

#### **Digitale Betriebsarten im Detail\: JT65**

JT65 ist eine digitale Betriebsart, die sehr geeignet ist für niedrige Sendeleistung ("QRP-Betrieb") und für Stationen mit Antennendefiziten. Diese Betriebsart wurde ursprünglich entwickelt für Erde-Mond-Erde (EME) Verbindungen und für Verbindungen mit sehr geringer Sendeleistung auf den VHF und UHF Bändern. Diese Betriebsart wird inzwischen aber zunehmend populär auf den Lang-, Mittel- und Kurzwellenbändern.

Die aktuelle Programmversion ist WSJT-X Version 2.6.1 (Stand: 23.03.2024), siehe .WSJT-X 2.6.1 [Handbuch](https://wsjt.sourceforge.io/wsjtx-doc/wsjtx-main-2.6.1.html). Ein "candidate release" 2.7.0-rc4 ist ebenfalls verfügbar.

Implementiert wird diese digitale Betriebsart über die Soundkarte eines PC. Zuerst eingeführt wurde JT65 mit Hilfe der Implementierung als Open Source Software [WSJT](http://en.wikipedia.org/wiki/WSJT_(Amateur_radio_software)) durch [Joe Taylor](http://en.wikipedia.org/wiki/Joseph_Hooton_Taylor,_Jr.) [\(K1JT\)](http://www.qrz.com/db/K1JT).

JT65 hat viele Gemeinsamkeiten mit [JT9](#page-12-0) und [JT4.](#page-0-0) Diese digitalen Modi verwenden fast identische Nachrichtenstruktur und Quellencodierung. Details zur Quellencodierung wurden veröffentlicht im Artikel "[The JT65 Communications Protocol](http://www.arrl.org/files/file/18JT65.pdf)", der in der Zeitschrift [QEX](http://www.arrl.org/qex) während 2005 veröffentlicht wurde.

Das Signal besteht aus 65 Tönen: Ein Synchronisationston und 64 weitere Töne, die die Information transportieren: [65-FSK](http://de.wikipedia.org/wiki/Frequenzumtastung). Digitale Daten werden strukturiert in Paketen mit 72 Informationsbits, wie bei [JT9](#page-12-0). (Eine typische Nachricht besteht aus zwei Rufzeichen, die jeweils mit 28 bit dargestellt werden, einem Grid-Locator, dargestellt durch 15 bit, und einem Signalisierungsbit, dass den Nachrichtentyp festlegt) Die Informationsbits werden kodiert mit einem [Reed-Solomon \(63,12\) Code](http://de.wikipedia.org/wiki/Reed-Solomon-Code). Diese Kodierung fügt zu den 72 Informationsbits noch 306 redundante Bits hinzu. Dies ergibt einen Kodeblock bestehend aus 378 bit und eine Code Rate  $r = 72/378 = 1/5,25 = 0,19$ . Diese 378 bit werden gruppiert zu 63 Kanalsymbolen zu je 6 bit (also: 6 x 63 = 378).

Jede Aussendung dauert exakt 46,8 Sekunden, die in 126 Symbole zu je etwa 0,372 Sekunden Symboldauer aufgeteilt werden. Ein Symbol wird abgetastet mit etwa 11025 Abtastwerten pro Sekunde, was 4096 digitalen Abtastwerten pro Symbol entspricht. Die Datenrate entspricht 2.69 baud. Wirksamer Durchsatz ist etwa 0.25 Buchstaben pro Sekunde (characters per second, cps). Die Varianten JT65A, JT65B und JT65C unterscheiden sich in den Frequenzabständen zwischen den 65 Tönen: 5,4 Hz, 10,8 Hz und 21,6 Hz. JT65A belegt 177,6 Hz Bandbreite, daher passen rund zehn JT65 Signale nebeneinander in ein Spektrum mit 2kHz Bandbreite. Entsprechend belegt JT65B die doppelte Bandbreite (= 355,2 Hz) und JT65C die vierfache (= 710,4 Hz).

Die folgende Tabelle listet die üblichen Frequenzbereiche für JT65 (Stand 2018). Die "Dial Frequency" gibt dabei die Frequenz des (unterdrückten) Trägers an. Dies ist also die angezeigte Frequenz am Funkgerät. Das Funkgerät moduliert das obere Seitenband (USB-Modulation).

Dial Frequency

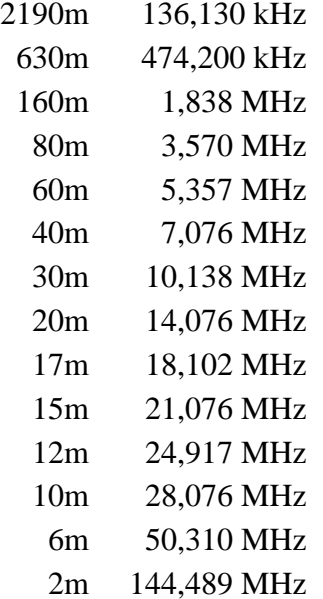

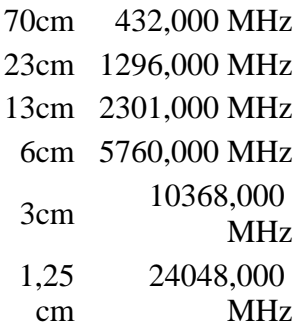

Die PC-Uhr muss auf 2 Sekunden genau sein In einer Aussendung werden maximal 13 ASCII Zeichen übertragen. Es werden nur folgende Informationen übertragen: Rufzeichen, Rapport in dB und LOC (4 Stellen).

Der JT65 Signalrapport für das S/N ist beschränkt auf den Bereich zwischen –30 und -1 dB. In aktuellen JT65 Dekodern (Stand: WSJT-X 1.6.0) ist die S/N Skala nichtlinear verzerrt oberhalb von -10 dB.

Bis WSJT-X Version 1.6.0 wird mit dem *Algebraic Soft-Decision* Algorithmus von [Ralf Koetter](https://www.itsoc.org/news-events/recent-news/koetter-eulogy) und [Alexander Vardy](http://www.jacobsschool.ucsd.edu/faculty/faculty_bios/index.sfe?fmp_recid=76) [\(2003\)](http://dx.doi.org/10.1109/TIT.2003.819332) dekodiert. Dieser Dekoder ist patentiert und nicht im Public Domain. Beginnend mit WSJT-X Version 1.7.0 wird mit dem neuen soft-output *Franke-Taylor* Algorithmus dekodiert, der von [Steven J. Franke](https://www.ece.illinois.edu/directory/profile/s-franke), [K9AN](https://www.qrz.com/db/K9AN), und [Joseph H. Taylor,](https://en.wikipedia.org/wiki/Joseph_Hooton_Taylor_Jr.) [K1JT](https://www.qrz.com/db/K1JT) in [QEX-2016](http://physics.princeton.edu/pulsar/K1JT/FrankeTaylor_QEX_2016.pdf) veröffentlicht wurde. Dieser Dekoder ist besser als der bisherige und wurde nicht patentiert. Die aktuelle Programmversion ist 2.0.1 (Stand 23.04.2019).

JT65 wurde entwickelt und vorgestellt während 2003 für sehr schwache und langsam veränderliche Funkverbindungen, wie sie beispielsweise vorkommen im Zusammenhang mit Troposcatter und Erde-Mond-Erde Verbindungen. Die Empfangssignale sind erfolgreich dekodierbar bei Signal- zu Rauschverhältnissen bis ca. -25 dB. Dies erlaubt das Arbeiten von Stationen, deren Signale mit dem menschlichen Ohr nicht mehr wahrgenommen werden können.

Weitere Informationen: [WSJT \(Wikipedia\)](http://en.wikipedia.org/wiki/WSJT_(Amateur_radio_software)), [WSJT](https://wsjt.sourceforge.io/), [AC4M Digital Radio Site](http://ac4m.us/jt65.html), [WSJT-X](https://wsjt.sourceforge.io/wsjtx.html) und Signal [Identification Wiki.](http://www.sigidwiki.com/wiki/JT65)

Siehe auch: [Grundlagen Digitale Betriebsarten](#page-7-0), [JT4](#page-0-0), [JT9](#page-12-0), [JT6M,](#page-11-0) [QRA64](#page-14-0), [FT8](#page-4-0), [FT4](#page-2-0), [MSK144](#page-13-0), [FSK441](#page-1-0) , [FST4](https://wiki.oevsv.at/wiki/FST4) und [WSPR](#page-17-0).

# <span id="page-11-0"></span>**JT6M**

### **Digitale Betriebsarten im Detail\: JT6M**

JT6M ist eine digitale Betriebsart, die optimiert wurde für Vorwärtsstreuung und Reflexion an ionisierten Meteoriten-Leuchtspuren ([meteor scatter](https://de.wikipedia.org/wiki/Meteorscatter)) und für ionosphärische Streuung and sporadischer E-Schicht (ionospheric scatter, sporadic E) im 6m Band. Die geometrischen Verhältnisse für Funkverbindungen über Vorwärtsstreuung an Meteoriten-Leuchtspuren werden [hier](http://redsun.mayer.tv/download/meteorscatter_geometrie.pdf) erklärt.

Implementiert wird diese digitale Betriebsart über die Soundkarte eines PC. Zuerst eingeführt wurde JT6M mit Hilfe der Implementierung als Open Source Software [WSJT](http://en.wikipedia.org/wiki/WSJT_(Amateur_radio_software)) durch [Joe Taylor](http://en.wikipedia.org/wiki/Joseph_Hooton_Taylor,_Jr.) ([K1JT\)](http://www.qrz.com/db/K1JT).

Als Modulationsverfahren kommt 44-FSK zum Einsatz: ein Ton zur Synchronisierung und 43 weitere Töne zur Datenübertragung. Datenrate entspricht 21.53 baud. Jeder Ton dauert also 1/21.53 = 46,44

ms. Der Ton zur Synchronisierung wird in jedem dritten Symbolintervall gesendet. Darauf folgen zwei Datentöne, die jeweils einem Zeichen entsprechen.

Wirksamer Durchsatz ist also etwa  $(2/3)^*21,53 = 14.4$  Buchstaben pro Sekunde (characters per second, cps).

Dies hört sich ein wenig wie Musik auf einer Piccolo Flöte an.

Weitere Informationen: [WSJT \(Wikipedia\)](http://en.wikipedia.org/wiki/WSJT_(Amateur_radio_software)), [WSJT](https://wsjt.sourceforge.io/), [AC4M Digital Radio Site](http://ac4m.us/jt65.html), [WSJT-X](https://wsjt.sourceforge.io/wsjtx.html) und Signal [Identification Wiki.](http://www.sigidwiki.com/wiki/JT6M).

Siehe auch: [Grundlagen Digitale Betriebsarten](#page-7-0), [MSK144](#page-13-0), [FSK441](#page-1-0), [JT65](#page-9-0), [JT4](#page-0-0), [JT9](#page-12-0), [QRA64](#page-14-0), [FT8](#page-4-0) und [WSPR.](#page-17-0)

## <span id="page-12-0"></span>**JT9**

#### **Digitale Betriebsarten im Detail\: JT9**

JT9 ist eine digitale Betriebsart, die sehr geeignet ist für niedrige Sendeleistung ("QRP-Betrieb") und für Stationen mit Antennendefiziten. Diese Betriebsart wurde speziell entwickelt für die Lang- und Mittelwellenbänder. Implementiert wird diese digitale Betriebsart über die Soundkarte eines PC. Zuerst eingeführt wurde JT9 mit Hilfe der Implementierung als Open Source Software [WSJT-X.](http://physics.princeton.edu/pulsar/k1jt/wsjtx.html) Dies ist eine experimentelle Version der Software [WSJT](http://en.wikipedia.org/wiki/WSJT_(Amateur_radio_software)), die auf [Joe Taylor](http://en.wikipedia.org/wiki/Joseph_Hooton_Taylor,_Jr.) ([K1JT](http://www.qrz.com/db/K1JT)) zurückgeht.

Die aktuelle Programmversion ist WSJT-X Version 2.6.1 (Stand: 23.03.2024), siehe .[WSJT-X 2.6.1](https://wsjt.sourceforge.io/wsjtx-doc/wsjtx-main-2.6.1.html)  [Handbuch](https://wsjt.sourceforge.io/wsjtx-doc/wsjtx-main-2.6.1.html). Ein "candidate release" 2.7.0-rc4 ist ebenfalls verfügbar.

JT9 hat viele Gemeinsamkeiten mit [JT65](#page-9-0) und [JT4.](#page-0-0) Diese digitalen Modi verwenden fast identische Nachrichtenstruktur und Quellencodierung. Details zur Quellencodierung wurden veröffentlicht im Artikel "[The JT65 Communications Protocol](http://www.arrl.org/files/file/18JT65.pdf)", der in der Zeitschrift [QEX](http://www.arrl.org/qex) während 2005 veröffentlicht wurde.

Das Signal besteht aus 9 Tönen: Ein Synchronisationston und 8 weitere Töne, die die Information transportieren: [8-FSK](http://de.wikipedia.org/wiki/Frequenzumtastung). Diese Betriebsart ist speziell entworfen für den Betrieb auf Mittel- und Kurzwelle. Digitale Daten werden strukturiert in Paketen mit 72 Informationsbits, wie bei [JT65.](#page-9-0) (Eine typische Nachricht besteht aus zwei Rufzeichen, die jeweils mit 28 bit dargestellt werden, einem Grid-Locator, dargestellt durch 15 bit, und einem Signalisierungsbit, dass den Nachrichtentyp festlegt) Die Informationsbits werden kodiert mit einem [Faltungscode](http://de.wikipedia.org/wiki/Faltungscode) der Rate r=1/2 und Einflusslänge K=32. Dies führt zu codierten Nachrichten der Länge (72+31)  $\times$  2 = 206 Bit. JT9 belegt 15,6 Hz Bandbreite, daher passen leicht hundert JT9 Signale nebeneinander in ein Spektrum mit 2kHz Bandbreite.

Die folgende Tabelle listet die üblichen Frequenzbereiche für JT9 (Stand 2018). Die "Dial Frequency" gibt dabei die Frequenz des (unterdrückten) Trägers an. Dies ist also die angezeigte Frequenz am Funkgerät. Das Funkgerät moduliert das obere Seitenband (USB-Modulation).

Dial Frequency

160m 1,839 MHz 80m 3,572 MHz 60m 5,357 MHz 40m 7,078 MHz 30m 10,140 MHz 20m 14,078 MHz

17m 18,104 MHz 15m 21,078 MHz 12m 24,919 MHz 10m 28,078 MHz 6m 50,312 MHz  $2m$  144,xxx MHz

Die PC-Uhr muss auf 2 Sekunden genau sein In einer Aussendung werden maximal 13 ASCII Zeichen übertragen. Es werden nur folgende Informationen übertragen: Rufzeichen, Rapport in dB und LOC (4 Stellen).

Der JT9 Signalrapport für das S/N ist beschränkt auf den Bereich zwischen –50 und +49 dB. In aktuellen JT9 Dekodern (Stand: WSJT-X 1.6.0) ist die S/N Skala in guter Näherung linear, stellt aber keineswegs eine Präzisionsmessung dar.

JT9 ist etwa 2 dB empfindlicher als JT65.

Weitere Informationen: [WSJT \(Wikipedia\)](http://en.wikipedia.org/wiki/WSJT_(Amateur_radio_software)), [WSJT](https://wsjt.sourceforge.io), [AC4M Digital Radio Site](http://ac4m.us/jt9.html), [WSJT-X](https://wsjt.sourceforge.io/wsjtx.html) und [Signal](http://www.sigidwiki.com/wiki/JT9)  [Identification Wiki.](http://www.sigidwiki.com/wiki/JT9).

Siehe auch: [Grundlagen Digitale Betriebsarten](#page-7-0), [JT65](#page-9-0), [JT4](#page-0-0), [WSPR,](#page-17-0) [QRA64](#page-14-0), [FT8](#page-4-0), [FT4](#page-2-0), [MSK144](#page-13-0), [FSK441](#page-1-0), [FST4](https://wiki.oevsv.at/wiki/FST4) und [JT6M](#page-11-0).

# <span id="page-13-0"></span>**MSK144**

### **Meteorscatter MSK144 (WSJT)**

Der Artikel über MSK144 ist noch in Arbeit.

Seit WSJT-X Version 1.7.0 gibt es die Betriebsart MSK144. Diese ersetzt die frühere Betriebsart [FSK441](#page-1-0).

Die aktuelle Programmversion ist WSJT-X Version 2.6.1 (Stand: 23.03.2024), siehe .[WSJT-X 2.6.1](https://wsjt.sourceforge.io/wsjtx-doc/wsjtx-main-2.6.1.html)  [Handbuch](https://wsjt.sourceforge.io/wsjtx-doc/wsjtx-main-2.6.1.html). Ein "candidate release" 2.7.0-rc4 ist ebenfalls verfügbar.

MSK144 wurde entwickelt für [Streuverbindungen an Meteoritenleuchtspuren](https://de.wikipedia.org/wiki/Meteorscatter) auf dem 6m Band (50 MHz) und höheren Frequenzen. Diese Betriebsart benutzt einen Low-Density Parity Check (LDPC) Code, der von OM Steve Franke, [K9AN](http://www.qrz.com/db/K9AN) entwickelt wurde. Diese Betriebsart stammt ab von der nun nicht mehr unterstützten experimentellen Betriebsart JTMSK und enthält ein paar Verbesserungen für schwache und kurze Meteor Pings.

Die effektive Übertragungsrate beträgt etwa 250 Zeichen pro Sekunde (characters per second, cps), verglichen mit 147 cps bei [FSK441](#page-1-0). Wie bei [JT4](#page-0-0), [JT9](#page-12-0), [JT65](#page-9-0) und [QRA64](#page-14-0), verwendet MSK144 eine sehr starke Kodierung zur Fehlerkorrektur. Die Dekodierung von Nachrichten ist entweder vollständig korrekt oder unmöglich (alles oder nichts). Du wirst nur sehr wenig Datensalat am Bildschirm lesen.

Standard MSK144 Nachrichten sind 72 ms lang, verglichen mit etwa 120ms für eine äquivalente [FSK441](#page-1-0) Nachricht. Die MSK144 Signalform erlaubt kohärente Demodulation, die eine bis zu 3 dB bessere Empfindlichkeit ermöglicht.

Wie bei allen schnellen Betriebsarten in WSJT-X werden die 72 ms (oder 20 ms) langen Nachrichten lückenlos wiederholt während der Dauer einer Sende-/Empfangsperiode (T/R cycle). Für die meisten Zwecke wird eine Sende-/Empfangsperiode von 15 s empfohlen, aber 5 s and 10 s Periodendauer werden ebenfalls unterstützt.

Nachdem die QSO Partner ihre jeweiligen Rufzeichen ausgetauscht haben, kann MSK144 die Nachrichtenlänge noch einmal verkürzen auf nur 20 ms mittels [Hashing.](https://de.wikipedia.org/wiki/Hashfunktion) Die auf 20ms Dauer verkürzten ("Sh") MSK144 Nachrichten sind primär für 144 MHz und höhere Frequenzen gedacht, bei denen die meisten Pings sehr kurz sind. Diese verkürzten Nachrichten enthalten nicht die vollständigen Rufzeichen der QSO Partner, sondern lediglich einen [Hashfunktionswert](https://de.wikipedia.org/wiki/Hashfunktion) der beiden Rufzeichen zusammen mit dem Rapport, der Empfangsbestätigung, oder "73". Solche verkürzten Nachrichten sind nur vollständig dekodierbar für den aktuellen QSO Partner. Wenn Du ein QSO anderer Amateurfunker beobachtest, so sind die verkürzten Nachrichten nicht dekodierbar.

Die Betriebsart MSK144 enthält einen Kontestmodus, bei dem die beiden [QTH-Locator](https://wiki.oevsv.at/wiki/QTH-Locator) die beiden Signalrapporte ersetzen.

Ein MSK144 Signal belegt die volle Bandbreite eines üblichen SSB Senders, so dass die Audiomittenfrequenz immer auf den Offset 1500 Hz gelegt werden muss. Für beste Ergebnisse sollten die Rx und Tx Audiofilter auf den flachesten Frequenzgang eingestellt werden von 300 bis 2700 Hz. Der höchste tolerierbare Frequenzoffset zwischen den beiden QSO Partnern beträgt 200 Hz (weniger ist besser).

Die folgende Tabelle listet die üblichen Frequenzbereiche für MSK144 (Stand 2018). Die "Dial Frequency" gibt dabei die Frequenz des (unterdrückten) Trägers an. Dies ist also die angezeigte Frequenz am Funkgerät. Das Funkgerät moduliert das obere Seitenband (USB-Modulation). Im 6m Band wird der Träger (engl.: "Dial Frequency") z.B. auf 50,280 MHz eingestellt. Zusammen mit der Audiomittenfrequenz von 1500 Hz ergibt sich eine Mittenfrequenz QRG 50,2815 MHz.

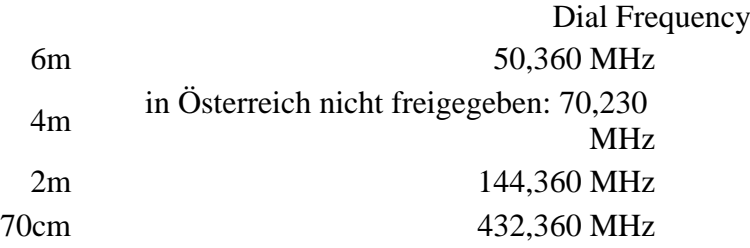

Weitere Informationen: [WSJT-X,](http://physics.princeton.edu/pulsar/k1jt/wsjtx.html) [WSJT \(Wikipedia\),](http://en.wikipedia.org/wiki/WSJT_(Amateur_radio_software)) [WSJT,](http://physics.princeton.edu/pulsar/k1jt/wsjt.html) [AC4M Digital Radio Site](http://ac4m.us/jt65.html) und [Signal](http://www.sigidwiki.com/wiki/MSK144)  [Identification Wiki.](http://www.sigidwiki.com/wiki/MSK144).

Siehe auch: [Grundlagen Digitale Betriebsarten](#page-7-0), [FSK441](#page-1-0), [JT6M,](#page-11-0) [JT65,](#page-9-0) [JT4,](#page-0-0) [JT9,](#page-12-0) [QRA64](#page-14-0), [FT8](#page-4-0), [FT4](#page-2-0), [FST4](https://wiki.oevsv.at/wiki/FST4) und [WSPR](#page-17-0).

# <span id="page-14-0"></span>**QRA64**

### **Digitale Betriebsarten im Detail\: QRA64**

QRA64 ist eine digitale Betriebsart, die ab WSJT-X Version 1.7.0 (2016) verfügbar ist und die sehr geeignet ist für niedrige Sendeleistung ("QRP-Betrieb") und für Stationen mit Antennendefiziten. Diese Betriebsart wurde ursprünglich entwickelt für Erde-Mond-Erde (EME) Verbindungen und für Verbindungen mit sehr geringer Sendeleistung auf den VHF und UHF Bändern. QSOs in der Betriebsart QRA64A wurden ab Januar 2017 nachts auf 160m ausprobiert. Diese Betriebsart ist nicht populär geworden auf den Lang-, Mittel- und weiteren Kurzwellenbändern. EME Aktivitäten im 2m Band arbeiten inzwischen öfters QRA64 vor allem am Wochenende, siehe [ARRL News Update am 10.](http://www.arrl.org/news/view/new-digital-modes-gain-traction-for-moonbounce-but-occasionally-show-up-on-hf)  [Jan. 2017](http://www.arrl.org/news/view/new-digital-modes-gain-traction-for-moonbounce-but-occasionally-show-up-on-hf).

Implementiert wird diese digitale Betriebsart über die Soundkarte eines PC. Zuerst eingeführt wurde QRA64 mit Hilfe der Implementierung als Open Source Software [WSJT-X](http://physics.princeton.edu/pulsar/k1jt/wsjtx.html) Version 1.7.0 durch [Joe](http://en.wikipedia.org/wiki/Joseph_Hooton_Taylor,_Jr.)  [Taylor](http://en.wikipedia.org/wiki/Joseph_Hooton_Taylor,_Jr.) [\(K1JT\)](http://www.qrz.com/db/K1JT).

Die aktuelle Programmversion ist WSJT-X Version 2.6.1 (Stand: 23.03.2024), siehe .[WSJT-X 2.6.1](https://wsjt.sourceforge.io/wsjtx-doc/wsjtx-main-2.6.1.html)  [Handbuch](https://wsjt.sourceforge.io/wsjtx-doc/wsjtx-main-2.6.1.html). Ein "candidate release" 2.7.0-rc4 ist ebenfalls verfügbar.

QRA64 hat viele Gemeinsamkeiten mit [JT65](#page-9-0), [JT9](#page-12-0) und [JT4](#page-0-0). Diese digitalen Modi verwenden fast identische Nachrichtenstruktur und Quellencodierung. Details zur Quellencodierung wurden veröffentlicht im Artikel "[The JT65 Communications Protocol](http://physics.princeton.edu/pulsar/K1JT/JT65.pdf)", der in der Zeitschrift [QEX](http://www.arrl.org/qex) während 2005 veröffentlicht wurde.

Das Codierungsverfahren wurde entworfen von Nico Palermo, **[IV3NWV](http://www.qrz.com/db/IV3NWV)**, und implementiert in WSJT-X Version 1.7.0 durch [Joe Taylor](http://en.wikipedia.org/wiki/Joseph_Hooton_Taylor,_Jr.)[,K1JT.](http://www.qrz.com/db/K1JT) Das QRA64 Kommunikationsprotokoll basiert auf einem "Qary [Repeat-Accumulate Code](https://en.m.wikipedia.org/wiki/Repeat-accumulate_code) für Q=64. QRA Codes bilden eine spezielle Unterklasse der sogenannten Low-Density Parity Check (LDPC) Codes mit Symbolen auf einem Q-wertigen Alphabet (Q=4, 8, 16, 32, 64,... bzw. jede Zahl Q für die ein Galoisfeld existiert). Die Q-wertigen Symbole lassen sich einfach auf orthogonale Modulation abbilden (in diesem Fall: 64-FSK).

QRA64 basiert auf einem irregulären QRA(63,12) Code mit derselben Rate und demselben Symbolalphabet wie beim Reed-Solomon Code, der in [JT65](#page-9-0) verwendet wird. 12 Informationssymbole (mit je 6 bit Informationsgehalt), 51 Prüfsymbole (Länge eines Codewortes = 63 Symbole). Genau genommen handelt es sich hierbei um einen punktierten QRA(64,13) Code über das [Galois-Feld](https://de.m.wikipedia.org/wiki/Endlicher_K�rper) GF (64) mit einem CRC-6.

Decodiert wird nach dem MAP Kriterium (Maximum A-Posteriori Probability) mit Hilfe eines iterativen Message Passing (MP) Algorithmus. Die QRA64 Codierung schlägt den bekannten Reed Solomon (63,12) Code in JT65 um weitere 1,3 dB im Signal- zu Rauschleistungsverhältnis. Der aktuelle MAP Detektor in WSJT-X 1.7.0 dekodiert QRA64 bis zu einem Signal- zu Rauschleistungsverhältnis von etwa -27 oder -28 dB.

Das Signal besteht aus 64 Tönen. QRA64 verwendet ein neues Synchronisierungsverfahren, das auf einem 7 x 7 [Costas array](https://en.wikipedia.org/wiki/Costas_array) beruht. Es gibt 200 verschiedene Costas Arrays der Ordnung 7. Das für FT8 verwendete Costas Array ist die Permutation (2,5,6,0,4,1,3). Die folgende Graphik veranschaulicht die zeitliche Abfolge der 7 Synchronisierungstöne: In jeder Zeile und jeder Spalte steht genau ein "X".

 0 X 0 0 0 0 X 0 0 0 0 0 0 0 0 X 0 0 0 0 0 0 0 X X 0 0 0 0 0 0 0 0 0 0 X 0

#### 0 0 0 X 0 0 0

Daher sieht man im QRA64 Signal keinen auffälligen Synchronisierungston bei der niedrigsten belegten Frequenz. Diese Neuerung bringt weitere 1,9 dB Vorteil gegenüber JT65.

Digitale Daten werden strukturiert in Paketen mit 72 Informationsbits, wie bei [JT9.](#page-12-0) (Eine typische Nachricht besteht aus zwei Rufzeichen, die jeweils mit 28 bit dargestellt werden, einem Grid-Locator, dargestellt durch 15 bit, und einem Signalisierungsbit, dass den Nachrichtentyp festlegt) Die Informationsbits werden kodiert mit einem "Q-ary Repeat Accumulate" Code. Diese Kodierung fügt zu den 72 Informationsbits noch 306 redundante Bits hinzu. Dies ergibt einen Kodeblock bestehend aus 378 bit und eine Code Rate  $r = 72/378 = 1/5,25 = 0,19$ . Diese 378 bit werden gruppiert zu 63 Kanalsymbolen zu je 6 bit (also:  $6 \times 63 = 378$ ).

Jede Aussendung dauert exakt 46,8 Sekunden, die in 126 Symbole zu je etwa 0,372 Sekunden Symboldauer aufgeteilt werden. Ein Symbol wird abgetastet mit etwa 11025 Abtastwerten pro Sekunde, was 4096 digitalen Abtastwerten pro Symbol entspricht. Die Datenrate entspricht 2.69 baud. Wirksamer Durchsatz ist etwa 0.25 Buchstaben pro Sekunde (characters per second, cps). Die Varianten QRA64A, QRA64B und QRA64C (usw.) unterscheiden sich in den Frequenzabständen zwischen den 64 Tönen: 5,4 Hz, 10,8 Hz und 21,6 Hz. QRA64A belegt (64/65)\*177,6 Hz = 174,87 Hz Bandbreite, daher passen rund zehn QRA64 Signale nebeneinander in ein Spektrum mit 2kHz Bandbreite. Entsprechend belegt QRA64B die doppelte Bandbreite (= 349,74 Hz) und QRA64C die vierfache (=  $699,47$  Hz).

Die folgende Tabelle listet die üblichen Frequenzbereiche für QRA64 (Stand 2017). Die "Dial Frequency" gibt dabei die Frequenz des (unterdrückten) Trägers an. Dies ist also die angezeigte Frequenz am Funkgerät. Das Funkgerät moduliert das obere Seitenband (USB-Modulation).

Dial Frequency

160m 1,836 MHz 80m 3,574 MHz 60m 5,35x MHz 40m 7,074 MHz 30m 10,136 MHz 20m 14,074 MHz 17m 18,100 MHz 15m 21,074 MHz 12m 24,915 MHz 10m 28,074 MHz 6m 50,274 MHz  $2m$  144,xxx MHz

Die PC-Uhr muss auf 2 Sekunden genau sein In einer Aussendung werden maximal 13 ASCII Zeichen übertragen. Es werden nur folgende Informationen übertragen: Rufzeichen, Rapport in dB und LOC (4 Stellen).

Der QRA64 Signalrapport für das S/N ist beschränkt auf den Bereich zwischen -SNRLO und -SNRHI dB.

Nico Palermo, [IV3NWV,](http://www.qrz.com/db/IV3NWV) stellte den neuen Übertragungsmodus QRA64 in seinem Beitrag ["Q-ary](http://www.eme2016.org/wp-content/uploads/2016/08/EME-2016-IV3NWV-Presentation.pdf)  [Repeat-Accumulate Codes for Weak Signals Communications"](http://www.eme2016.org/wp-content/uploads/2016/08/EME-2016-IV3NWV-Presentation.pdf) zur [17th International EME Conference](http://www.eme2016.org) , Venedig, Italien, 19.-21. August 2016 vor. QRA64 ist entwickelt worden für sehr schwache und langsam veränderliche Funkverbindungen, wie sie beispielsweise vorkommen im Zusammenhang mit

Troposcatter und Erde-Mond-Erde Verbindungen. Die Empfangssignale sind erfolgreich dekodierbar bei Signal- zu Rauschverhältnissen bis ca. -27 dB oder -18 dB. Dies erlaubt das Arbeiten von Stationen, deren Signale mit dem menschlichen Ohr nicht mehr wahrgenommen werden können.

Weitere Informationen: [WSJT \(Wikipedia\)](http://en.wikipedia.org/wiki/WSJT_(Amateur_radio_software)), [WSJT](https://wsjt.sourceforge.io/), [AC4M Digital Radio Site](http://ac4m.us/jt65.html) und [WSJT-X.](https://wsjt.sourceforge.io/wsjtx.html)

Siehe auch: [Grundlagen Digitale Betriebsarten](#page-7-0), [JT4](#page-0-0), [JT9](#page-12-0), [JT65](#page-9-0), [WSPR,](#page-17-0) [MSK144,](#page-13-0) [FSK441,](#page-1-0) [FT8,](#page-4-0) [FT4,](#page-2-0) [FST4](https://wiki.oevsv.at/wiki/FST4) und [JT6M](#page-11-0).

# <span id="page-17-0"></span>**WSPR**

### **Inhaltsverzeichnis**

- 1 [Faszinierende Ergebnisse auf Kurzwelle mit kleinsten Sendeleistungen !](#page-17-1)
- 2 [Weak Signal Propagation Software](#page-18-0)
- 3 [Weak Signal Propagation Reporter](#page-18-1)
- 4 [Installation von der Weak Signal Propagation Software](#page-19-0)
- 5 [Installation von WSJT-X](#page-19-1)

### <span id="page-17-1"></span>**Faszinierende Ergebnisse auf Kurzwelle mit kleinsten Sendeleistungen !**

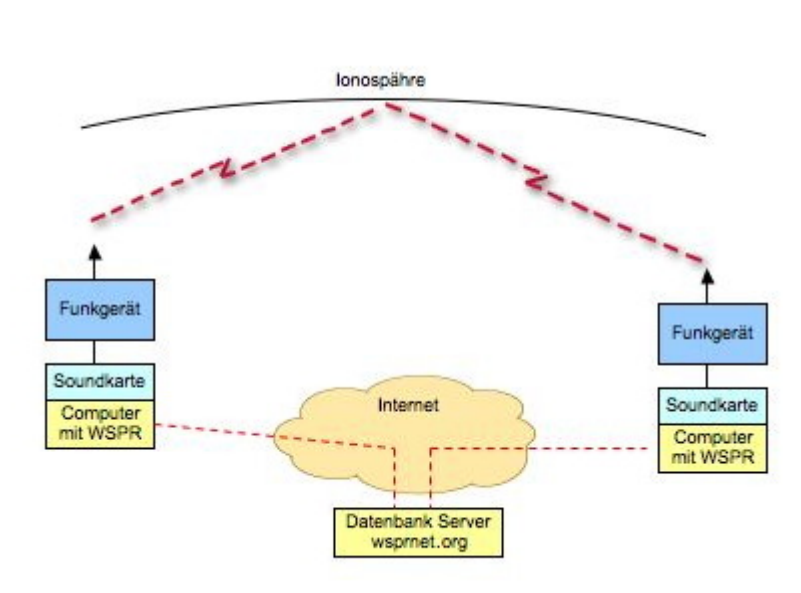

Das Weak Signal Propagation Reporter Network ist eine Gruppe von Funkamateuren welche K1JT's Programm WSPR (ausgesprochen "whisper" - "Weak Signal Propagation Reporter") nutzen um die Ausbreitsungsbedingungen durch Aussendungen mit sehr geringer Leistung (QRP/QRPp) zu erforschen.

Die Daten werden von einem Server gesammelt und graphisch als auch tabellarisch dargestellt. Die Software wird von K1JT als Open Source zur Verfügung gestellt und die gesammelten Daten können am Datenbankserver frei eingesehen werden.

Mit Sendeleistungen von 200mW können die Baken weltweit empfangen werden.

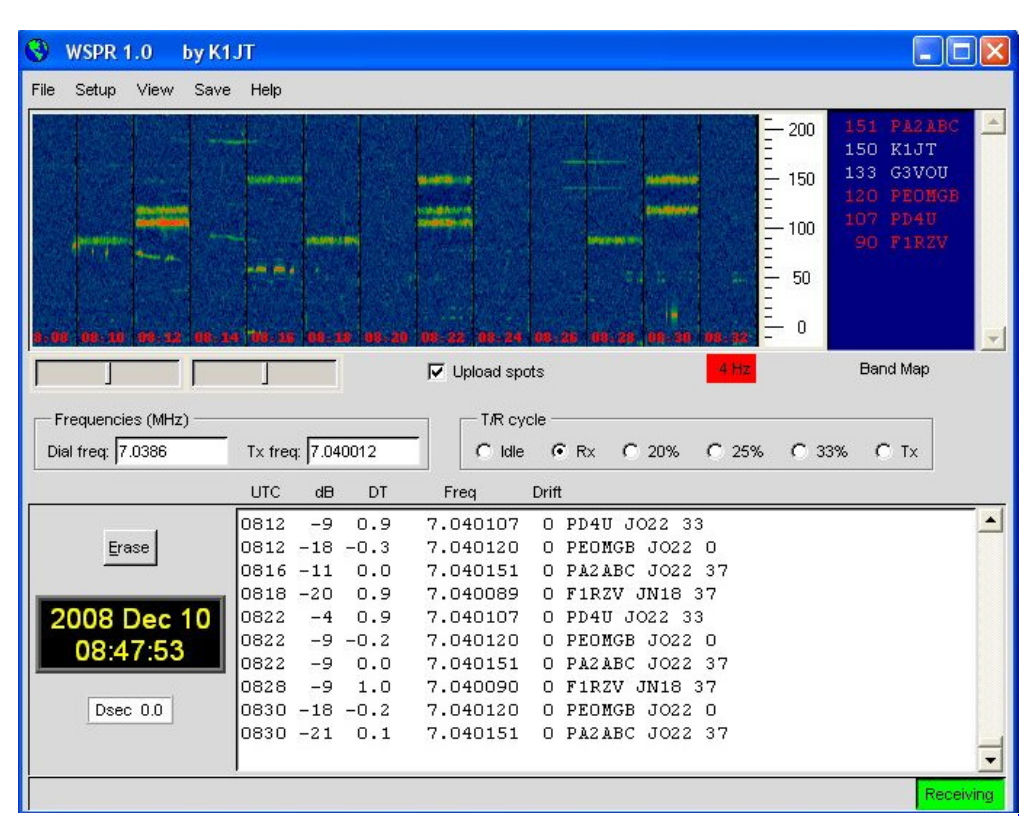

### <span id="page-18-0"></span>**Weak Signal Propagation Software**

Das Programm WSPR nutz die Möglichkeiten einer Sound Karte für die Sende und Empfangsfunktionen. WSPR erzeugt und empfängt Signale mittels strukturierter Nachrichten und einer leistungsfähigen Vorwärts Korrektur basierend auf einer 4-FSK Modulation. Das Ziel der Entwicklungsanstrengungen war es sehr schwache Signale zu decodieren. In der Praxis arbeitet das System gut bis zu Signal Rauschabstände von -27dB bei einer Referenzbandbreite von 2500Hz.

## <span id="page-18-1"></span>**Weak Signal Propagation Reporter**

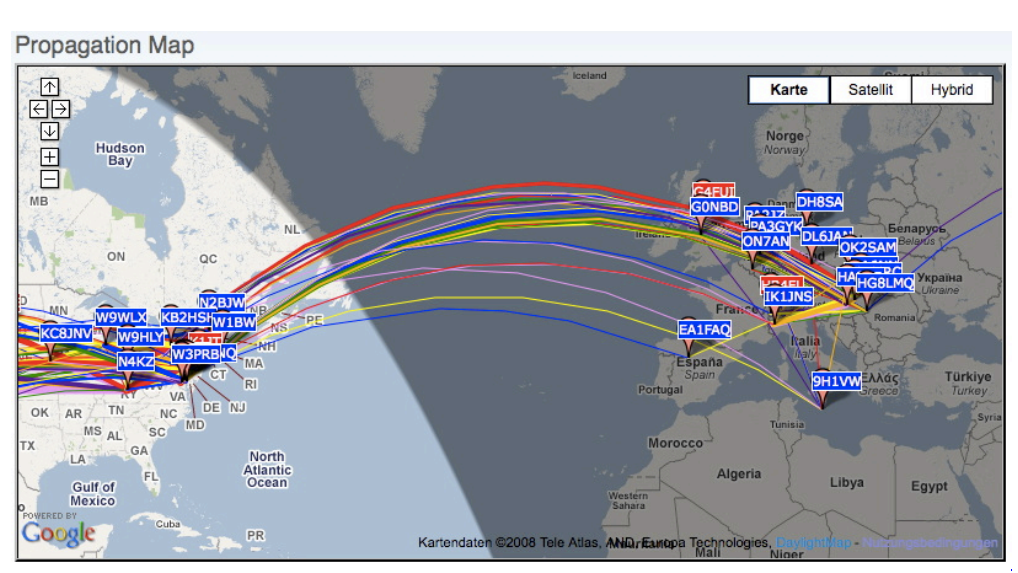

Alle Aussendungen von Baken und Empfangsberichte werden auf der wsprnet Homepage übersichtlich graphisch angezeigt. Mit den Grafiken die auf Bänder eingeschränkt werden können ist eine gute Bewertung der Ausbreitungsbedingungen möglich.

Diese sehr interessante Graphik wird von Google Earth dargestellt, einfaches reinzoomen und verschieben der Karte ist möglich.

Die Dahinterliegende Datenbank speichert alle Rapporte ab. Die

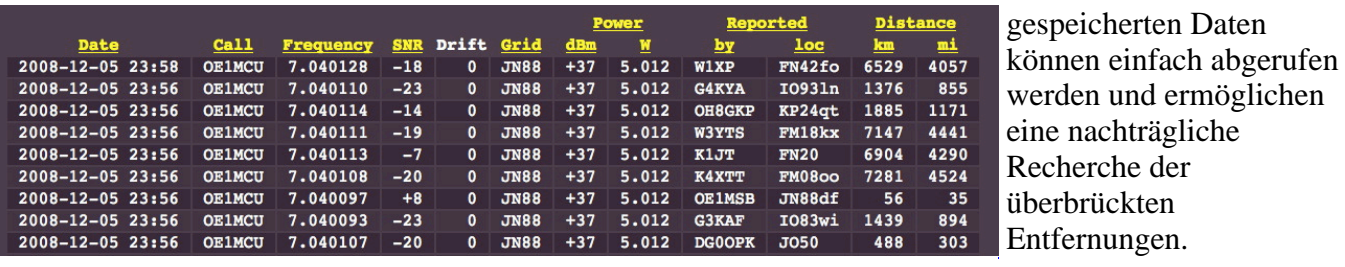

### <span id="page-19-0"></span>**Installation von der Weak Signal Propagation Software**

Laden des Programms von der WSJT Page <http://physics.princeton.edu/pulsar/K1JT/>.

Installieren und Starten der Software

- Unter "Setup" -> "Options" bitte das Rufzeichen und den Locator eingeben (zum Beispiel JN88DD)
- Im gleichen Menü die COM Port Nummer eingeben die für die PTT genutzt werden soll. (zum Beispiel 1 für die COM!). Bei Null wird die VOX Kontrolle aktiviert.
- Wenn mehr als eine Sound Karte installiert ist und nicht die Standard Windows Sound Karte verwendet werden soll kann eine andere Sound Karte verwendet werden. Dazu die Nummer aus dem zusätzlich aufgegangenen Fenster (console Window) auswählen und unter "Optionen" eingeben.
- Ebenfalls unter "Optionen" die die Sendeleistung in dBm eingeben (bitte sehr kleine Leistungen verwenden). Und "Optionen" wieder schließen.
- Im Hauptfenster unter "SSB Transceiver dial frequency" die Frequenz einstellen die am Transceiver eingestellt ist (USB). Danach die gewünschte Sendefrequenz eingeben oder durch Doppelklicken im Wasserfall Display auswählen.
- Um den Empfang zu starten bitte "RX" auswählen (das Wasserfalldiagramm startet nicht sofort sondern zeigt erst nach 2 Minuten ein Ergebnis an). Es kann für den Sendebetrieb der durchschnittliche Prozentsatz der Zyklen festgesetzt werden.
- Bitte die Computer Zeit auf +/- 1 Sekunde genau einstellen. Wenn es notwendig ist, können kleine Korrekturen durch "Links" oder "Rechts" drücken am "Dsec" Knopf vorgenommen werden.
- WSRP startet die Sende oder Empfangssequenzen nach dem Erreichen der vollen Minute
- Wenn die "Upload Spots" aktiviert wurde und der Computer Internet Zugang hat empfängt WSPR die empfangenen Spots von der Datenbank. Dazu bitte die Seite www.wsprnet.org. anwählen, sich registrieren und die Ergebnisse beobachten.

#### <span id="page-19-1"></span>**Installation von WSJT-X**

Laden des Programms von der [WSJT Page auf sourceforge](https://wsjt.sourceforge.io/wsjtx.html)

Die aktuelle Programmversion ist WSJT-X Version 2.6.1 (Stand: 23.03.2024), siehe .[WSJT-X 2.6.1](https://wsjt.sourceforge.io/wsjtx-doc/wsjtx-main-2.6.1.html)  [Handbuch](https://wsjt.sourceforge.io/wsjtx-doc/wsjtx-main-2.6.1.html). Ein "candidate release" 2.7.0-rc4 ist ebenfalls verfügbar.

Ab WSJT-X Version 1.6.0 ist WSPR integriert.

Ab WSJT-X Version 1.7.0 ist MSK144 integriert.

Ab WSJT-X Version 1.8.0 ist FT8 integriert.

Ab WSJT-X Version x.y.z ist FT4 integriert (April 2019).

Ab WSJT-X Version 2.3.0 sind FST4 und FST4W integriert (Feber 2021).

Ab WSJT-X Version 2.4.0 ist Q65 integriert (April 2021).

Siehe auch: [Grundlagen Digitale Betriebsarten](#page-7-0), [JT65](#page-9-0), [JT9](#page-12-0), [JT4](#page-0-0), [JT6M,](#page-11-0) [QRA64](#page-14-0), [FT8](#page-4-0), [FT4](#page-2-0), [FST4](https://wiki.oevsv.at/wiki/FST4) und [JT4](#page-0-0).